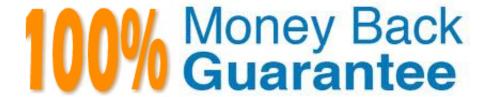

Vendor:Oracle

**Exam Code:**120-447

**Exam Name:**Oracle GoldenGate 12c Implementation

**Essentials** 

Version: Demo

## **QUESTION 1**

Which three are the responsibility of the MGR process? (Select three.)

- A. Process management
- B. Trail File management
- C. Data movement
- D. Receive or route requests from the UI E. Trigger execution

Correct Answer: ABC

#### **QUESTION 2**

Identify two correct statements regarding GoldenGate supported features.

- A. GoldenGate supports network encryption and compression.
- B. GoldenGate supports DML and DDL replication for all supported databases.
- C. GoldenGate for Oracle supports Exadata Hybrid Columnar Compression as a source.
- D. GoldenGate for SQLServer supports only SQLServer Standard Edition as a source.

Correct Answer: AC

### **QUESTION 3**

You must implement GoldenGate in a secure environment. How should you proceed in order to protect GoldenGate data from theft?

- A. Implement trail file encryption.
- B. Ensure that passwords are encrypted.
- C. Ensure that network communications are encrypted.
- D. Ensure that table-level Transparent Data Encryption is implemented.

Correct Answer: D

Reference: http://www.oracle.com/technetwork/database/security/esi/ds-database-security-golden-gate1438944.pdf

## **QUESTION 4**

How should you configure Replicat to control how errors are handled in one-way replication?

- A. Use REPERROR in the Replicat parameter file.
- B. Use HANDLECOLLISION in the Replicat parameter file.
- C. Use Conflict Detection and Resolution in the Replicat parameter file.
- D. Use MAPEXCEPTION in the Replicat parameter file.

Correct Answer: A

Reference: https://docs.oracle.com/goldengate/1212/gg-winux/GWUAD/ wu\_errorhandling.htm#GWUAD502

#### **QUESTION 5**

You have a source table with a PRODUCT\_ID column and a target table with PRODUCT\_DESCRIPTION column. On the target database, there is a lookup table containing product codes and corresponding descriptions.

What should you use to look up the PRODUCT\_DESCRIPTION for each transaction?

- A. SQLEXEC ()
- B. DBLOOKUP ()
- C. DBLOGIN ()
- D. SQLLOOKUP ()

Correct Answer: A

## **QUESTION 6**

What is the SOCKSPROXY subparameter of the RMTHOSTparameter typically used for?

A. replicating information using a SOCKS5 proxy server, thereby creating a tunnel for TCP communication between a source Extract and a target process

- B. connecting to a source database via secure communication
- C. remote capturing
- D. configuring remote database access

Correct Answer: A

Reference: http://www.dba86.com/docs/oracle/ogg/E66315\_01/gg-winux/GWURF/ rmthost.htm#GWURF631

## **QUESTION 7**

You need to configure the source database, target database, and Oracle GoldenGate for conflict detection and resolution (CDR). You want the full before image of each record, but your database does not provide a before image in the log record and must be configured to do so with supplemental logging.

How should you proceed?

- A. Include the OVERWRITE command.
- B. Include the USEDELTA command.
- C. Include the ADDTRANDATA command.
- D. Include the UPDATAROWEXISTScommand.

Correct Answer: C

Reference: https://docs.oracle.com/goldengate/1212/gg-winux/GWUAD/ conflict\_resolution.htm#GWUAD316

#### **QUESTION 8**

You want to reduce an Integrated Extract\\'s startup time by using an existing data dictionary. How should you accomplish this?

- A. Set the shared memory realm of an Integrated Extract with other Integrated Extracts.
- B. Use the SHARE option of the REGISTER EXTRACT command.
- C. Share the registration ID with other Integrated Extracts.
- D. Begin the Extract processing at the earliest SCN of the log stream.

Correct Answer: B

## **QUESTION 9**

Veridata has completed the initial comparison and you want to view the rows that appear to be out-of-sync. How can you do this?

- A. View the maybe out-of-sync (MOOS) queue.
- B. View the Veridata log file.
- C. View the confirm-out-of-sync (COOS) queue.
- D. View the Veridata Agent repository.

Correct Answer: A

Reference: https://docs.oracle.com/goldengate/v1221/gg-veridata/GVDUG/get\_started.htm#GVDUG107

## **QUESTION 10**

Which option is supported by GoldenGate DDL replication?

- A. CREATE ROLE
- **B. ALTER SYSTEM**
- C. ALTER DATABASE
- D. ALTER TABLE SYS

Correct Answer: D

Reference: https://docs.oracle.com/goldengate/c1230/gg-winux/GGHDB/using-ddlreplication.htm#GGHDB-GUID-B7A3B3AF-B5DE-47B3-8B0F-C6D5FCB5388C

## **QUESTION 11**

Your Replicat performance seems slow. Which Replicat parameter can be used to improve performance?

- A. DEFERAPPLYINTERVAL
- B. BATCHSQL
- C. ASSUMETARGETDEFS
- D. SPECIALRUN

Correct Answer: B

Reference: https://docs.oracle.com/en/cloud/paas/goldengate-cloud/gwuad/tuning-replicattransactions.html

# **QUESTION 12**

What is the function of the GoldenGate JAgent?

- A. It performs connections via JDBC to run the Veridata comparisons.
- B. It enables communication between GoldenGate and Monitor, and Enterprise Manager Agent.
- C. It reads the database transaction logs.
- D. It integrates GoldenGate with Oracle Data Integrator.

Correct Answer: B